# **TECH ONBOARDING FOR SUCCESS**

### **(And How Not To Do It)**

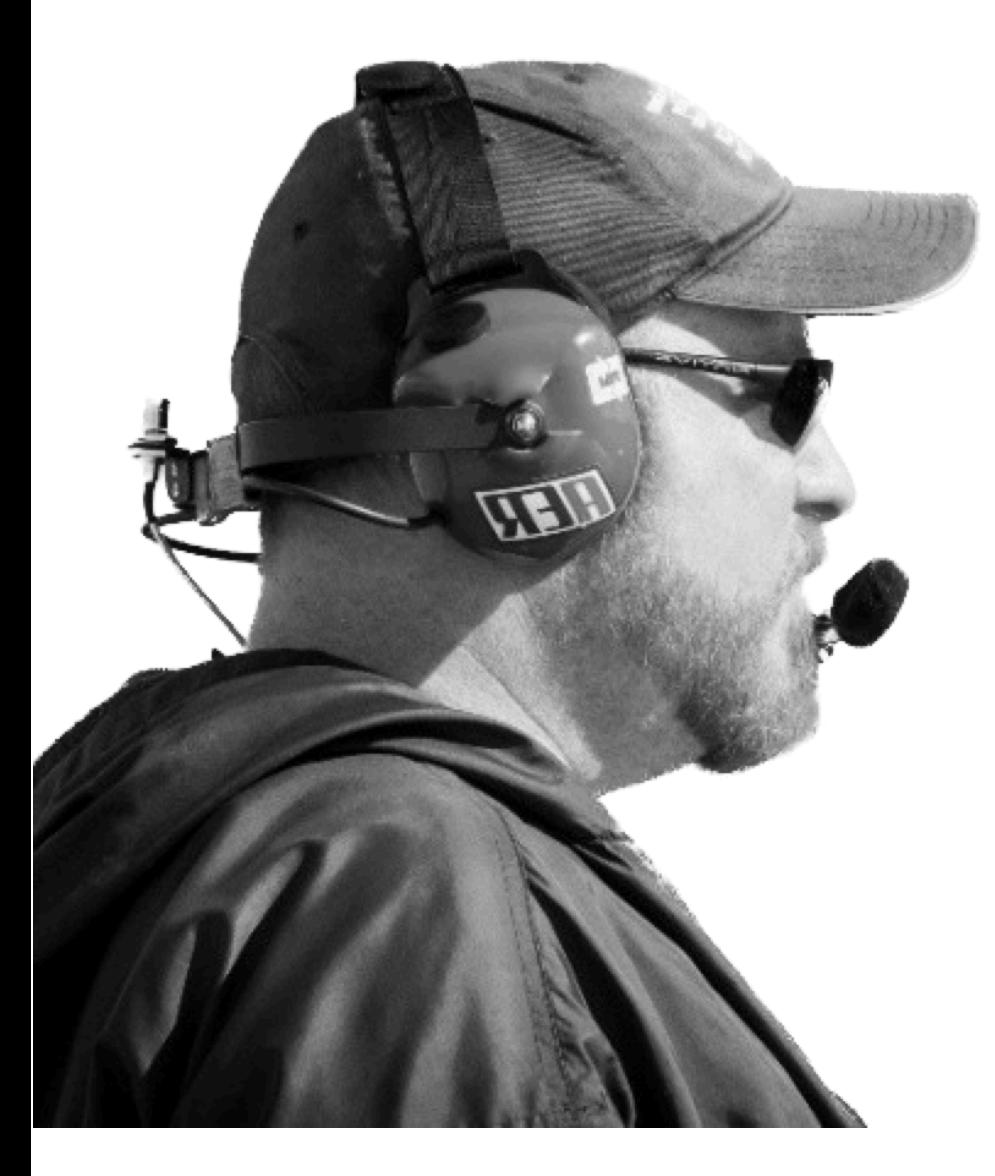

**Ben Greisler**  Mac Consultant kadimac.com

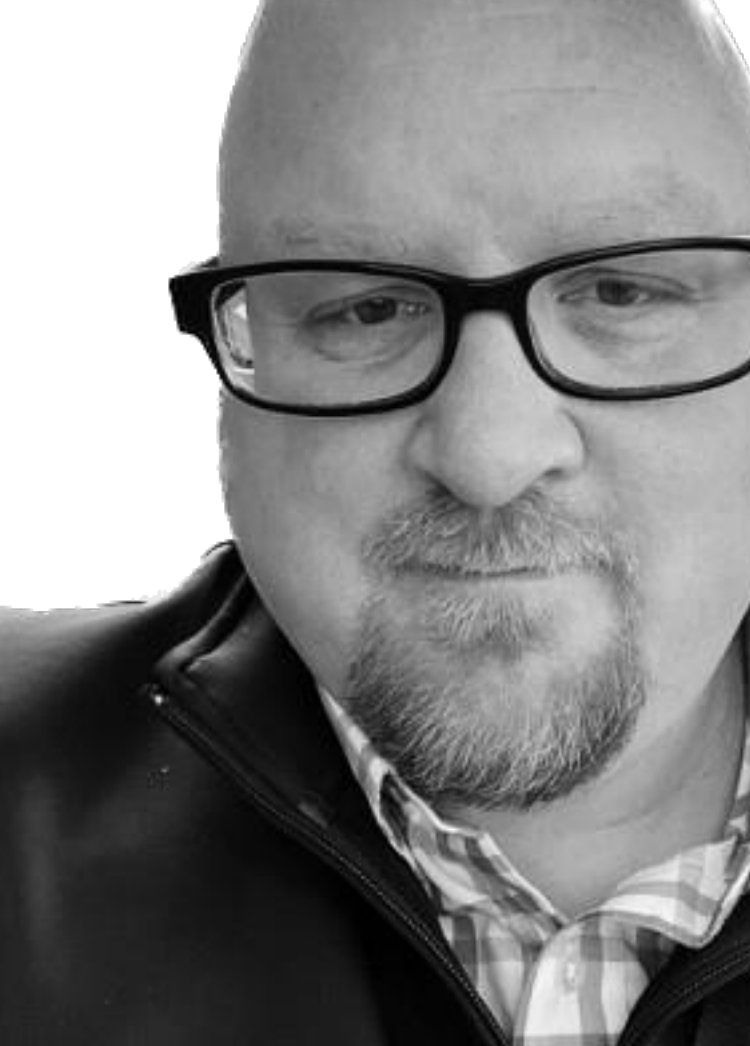

**Damien Barrett**  Apple Platform Engineer Fortune 500

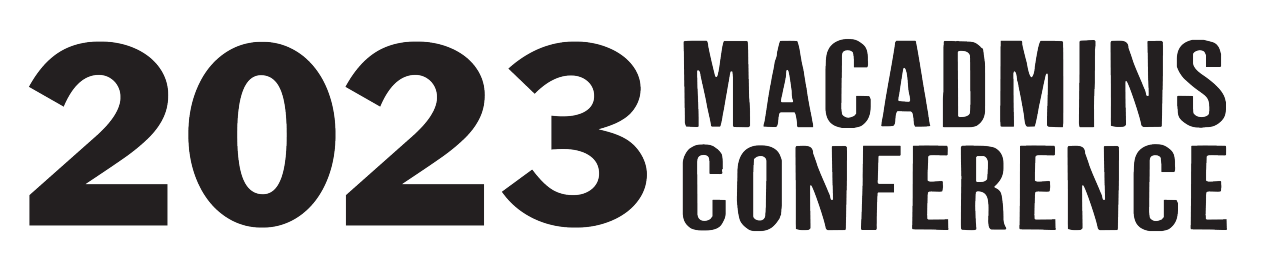

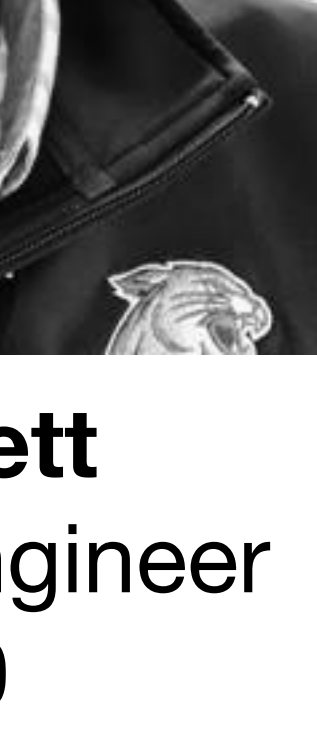

## **WHAT IS TECH ONBOARDING?**

## "How to bring people and technology together to meet the goals of the<br>organization."

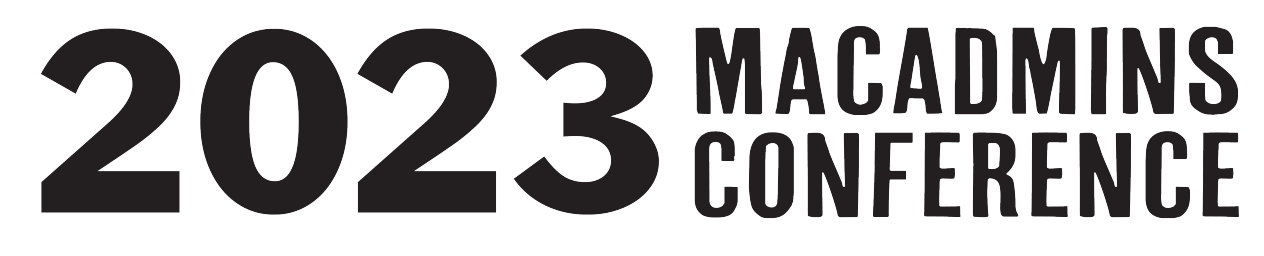

## What Have We Seen?

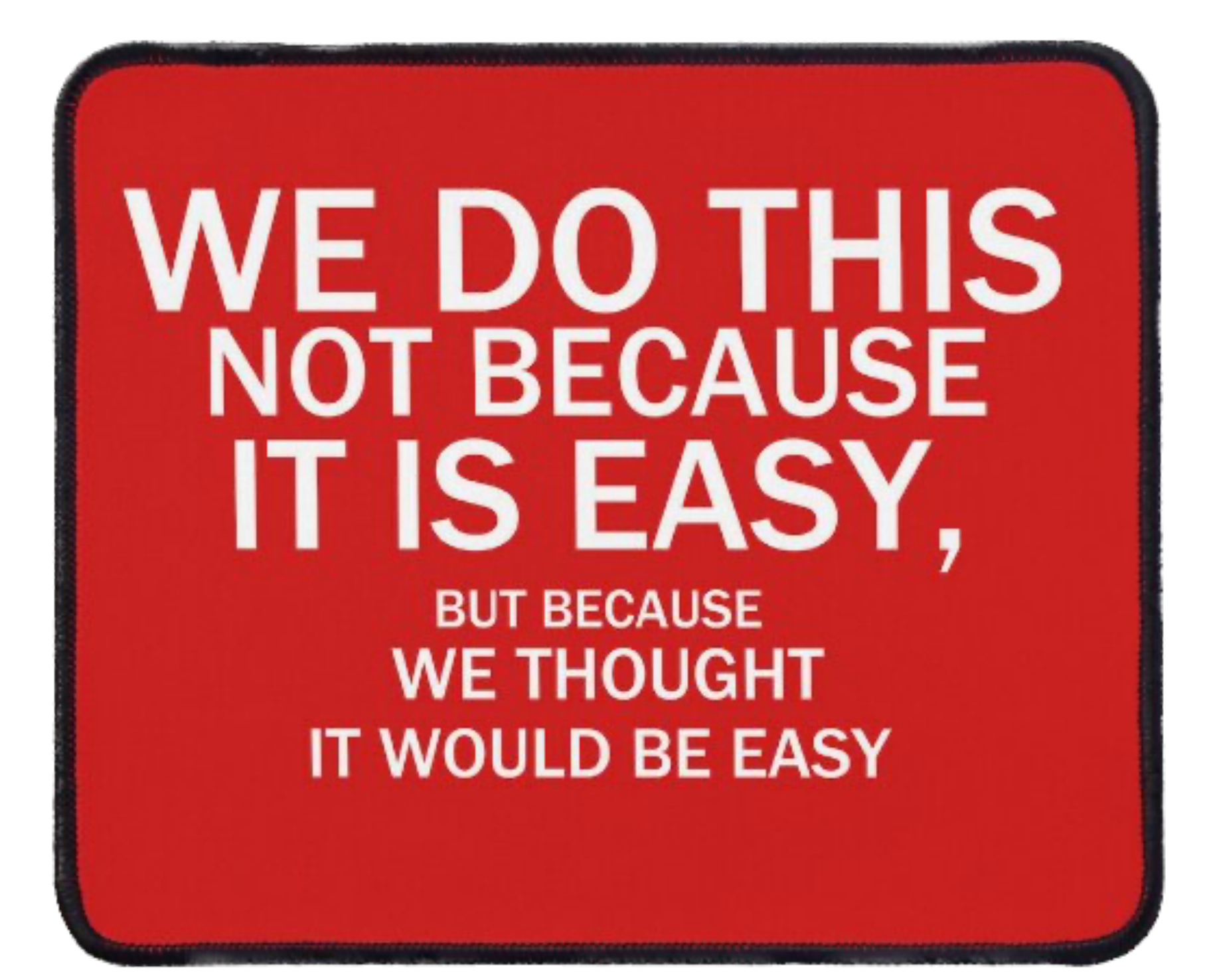

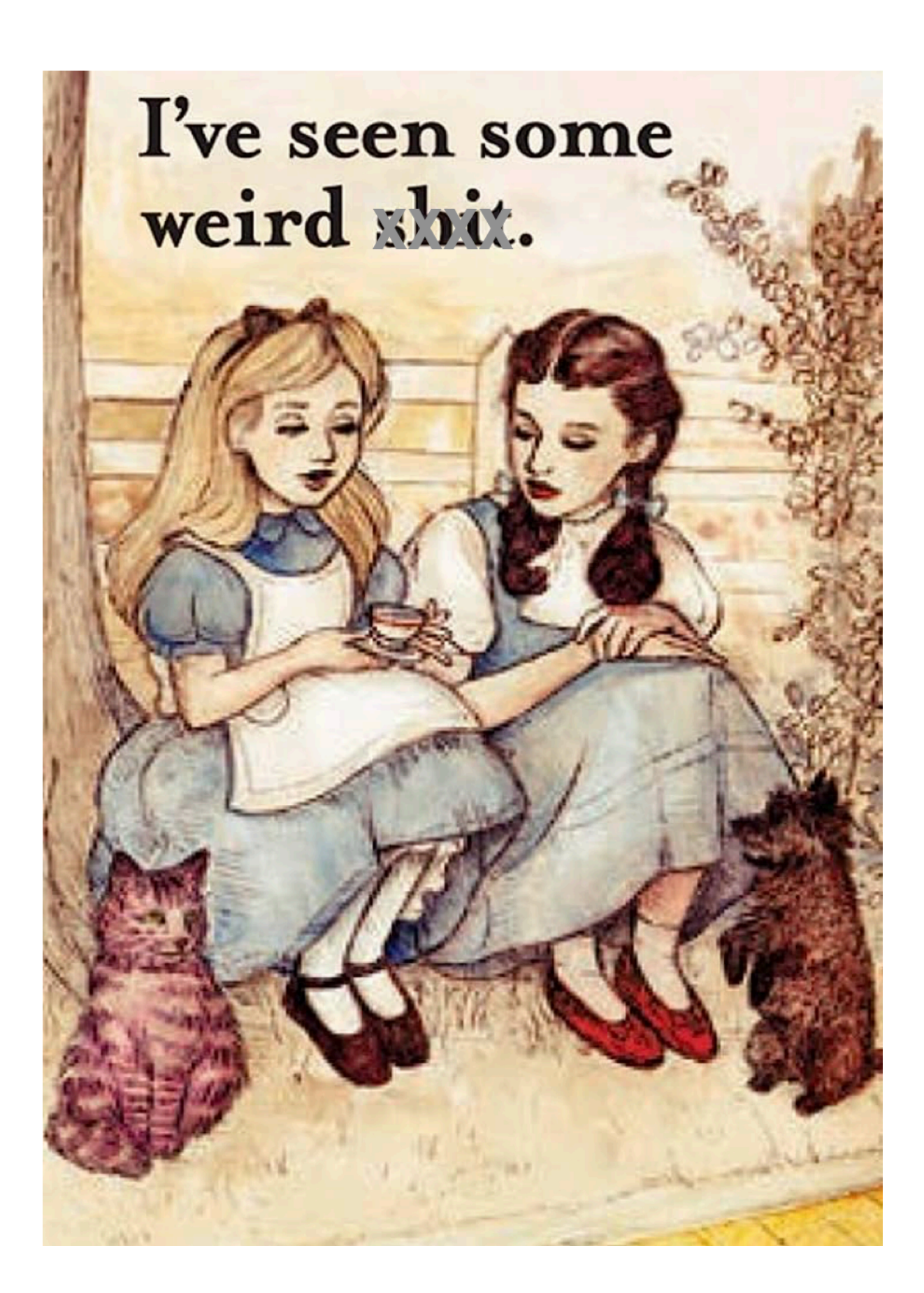

# Good - Methodical approach Bad - Toss a computer at the user

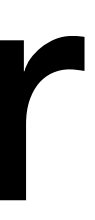

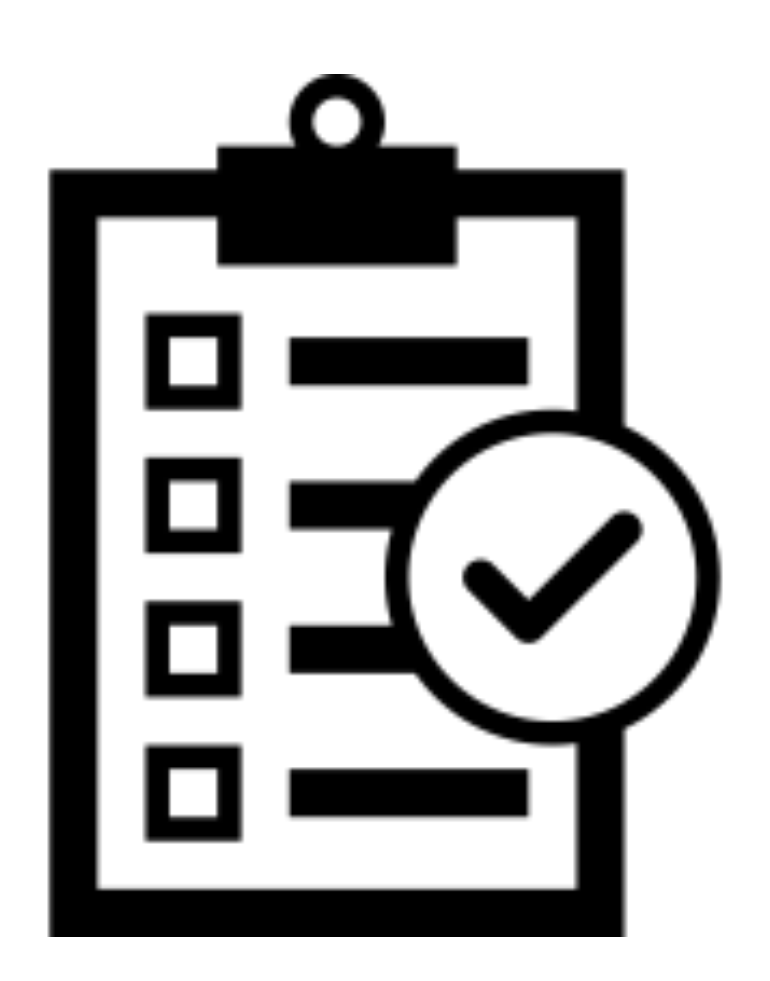

## Checklists!

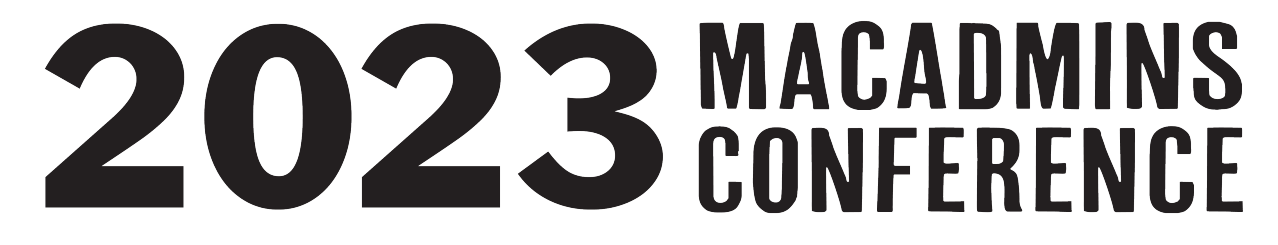

### **Approach Setting Goals**

- Business/Organization Goals
- Technical Goals
- Human Goals
- Allowing Choice

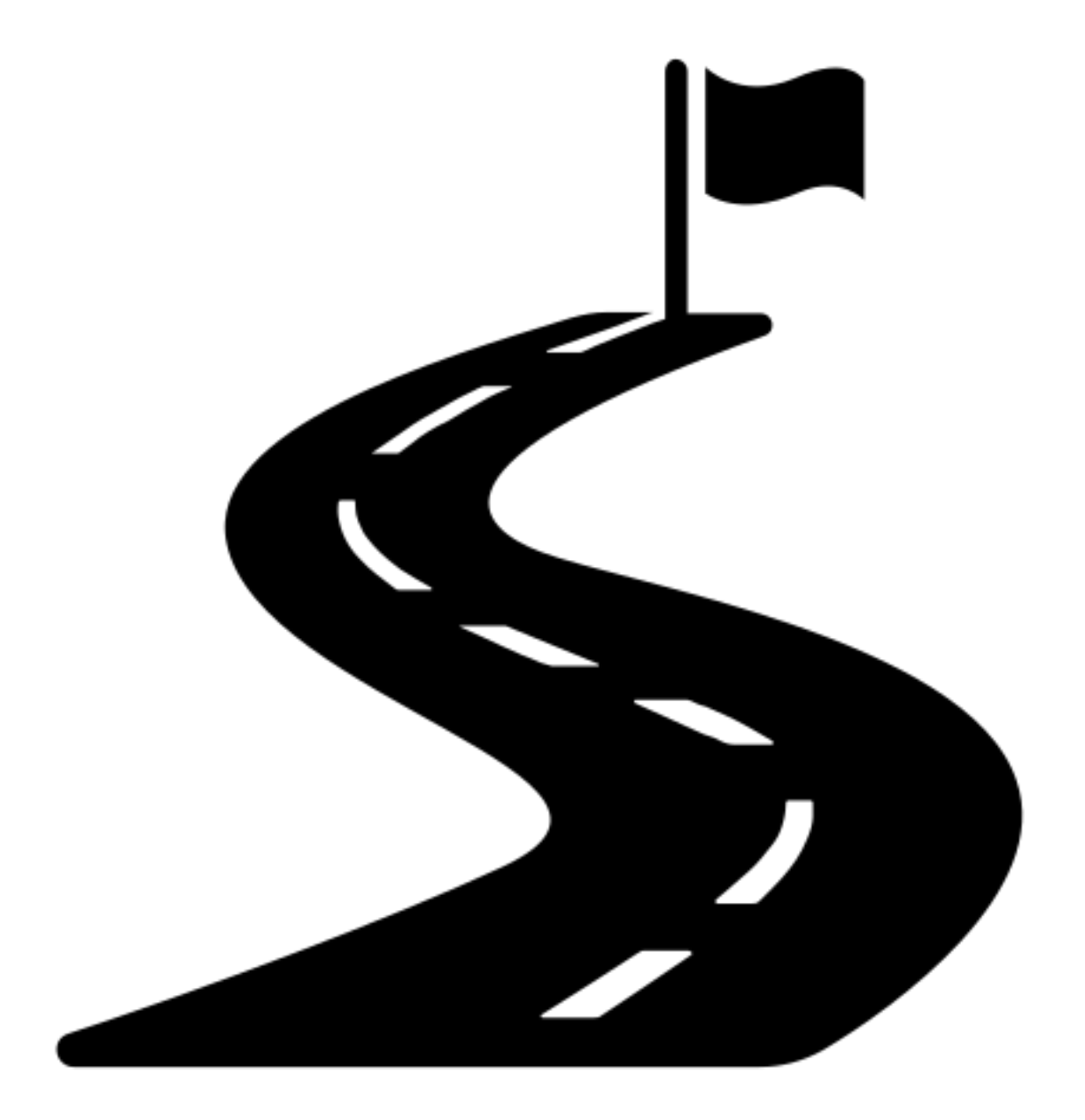

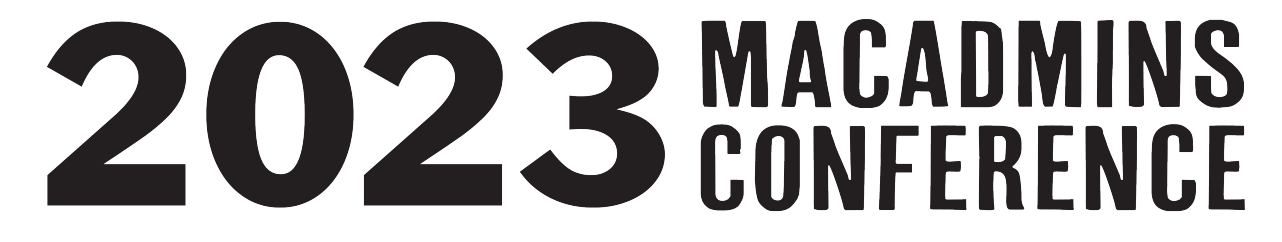

### **Process - High Level General Flow**

- Techniques and Tools
	- Order of Operations
	- Scheduling
- Followup and Support
- Self-Check Feedback

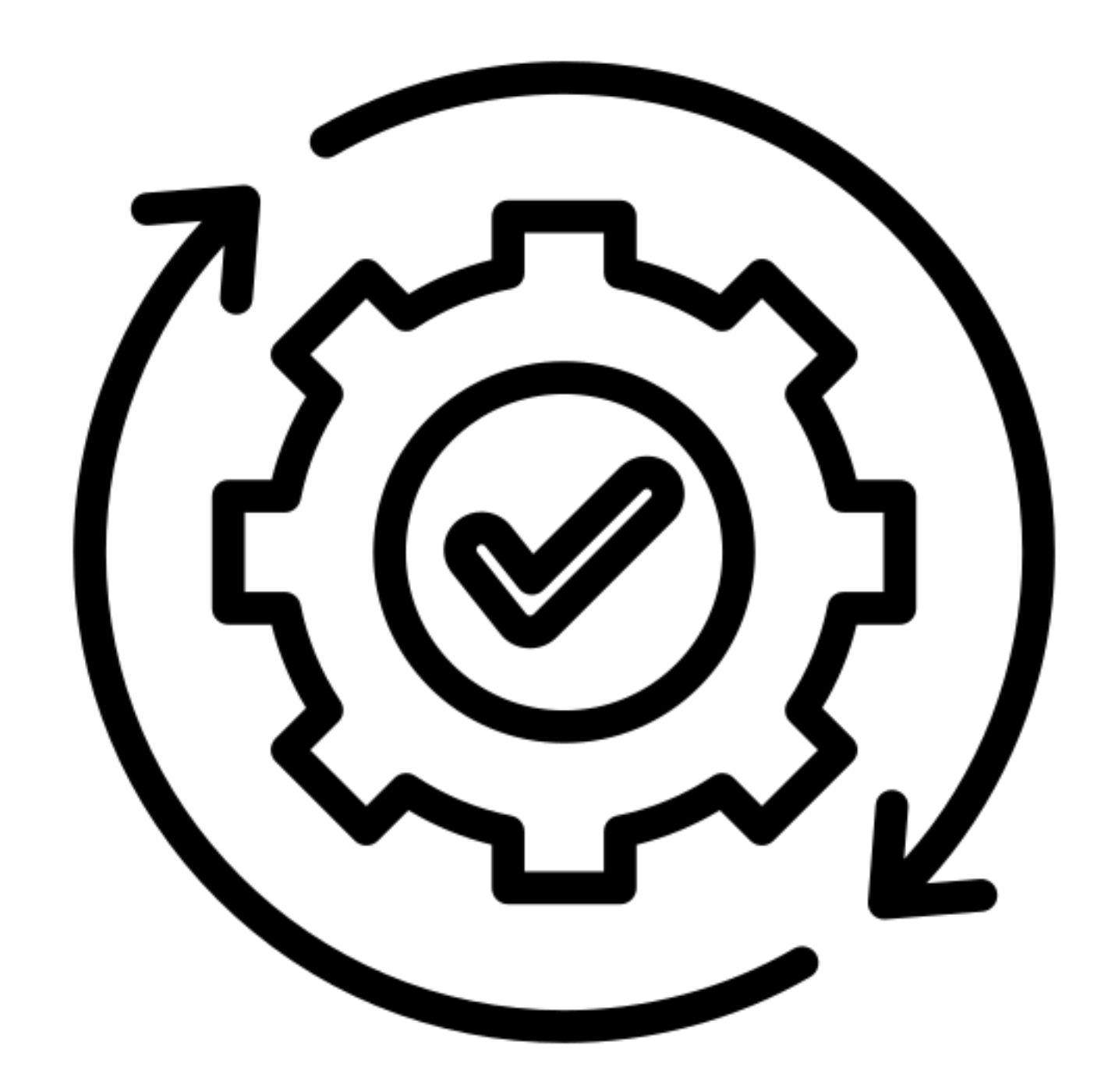

### 2023 MACADMINS

### **Process - High Level Initial Steps**

- Notification from HR
- Order hardware/licenses
- Set up accounts
- Confirm availability of all above

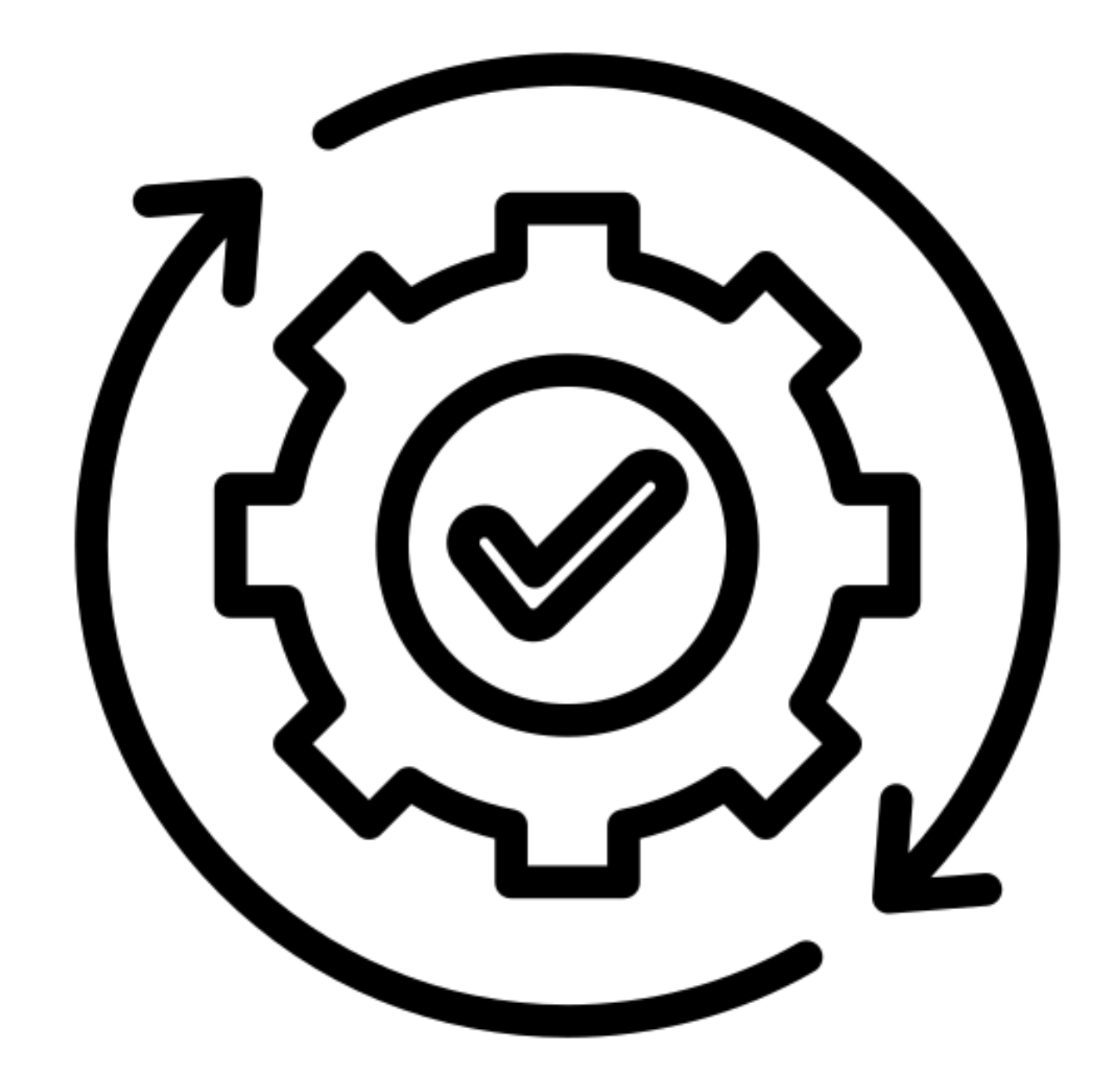

### 2023 MACADMINS

### **Process - High Level User Contact**

- Set up direct training
- Review corporate acceptable use standards
- Define security processes
- Provide follow up support
- Demonstrate access to self support

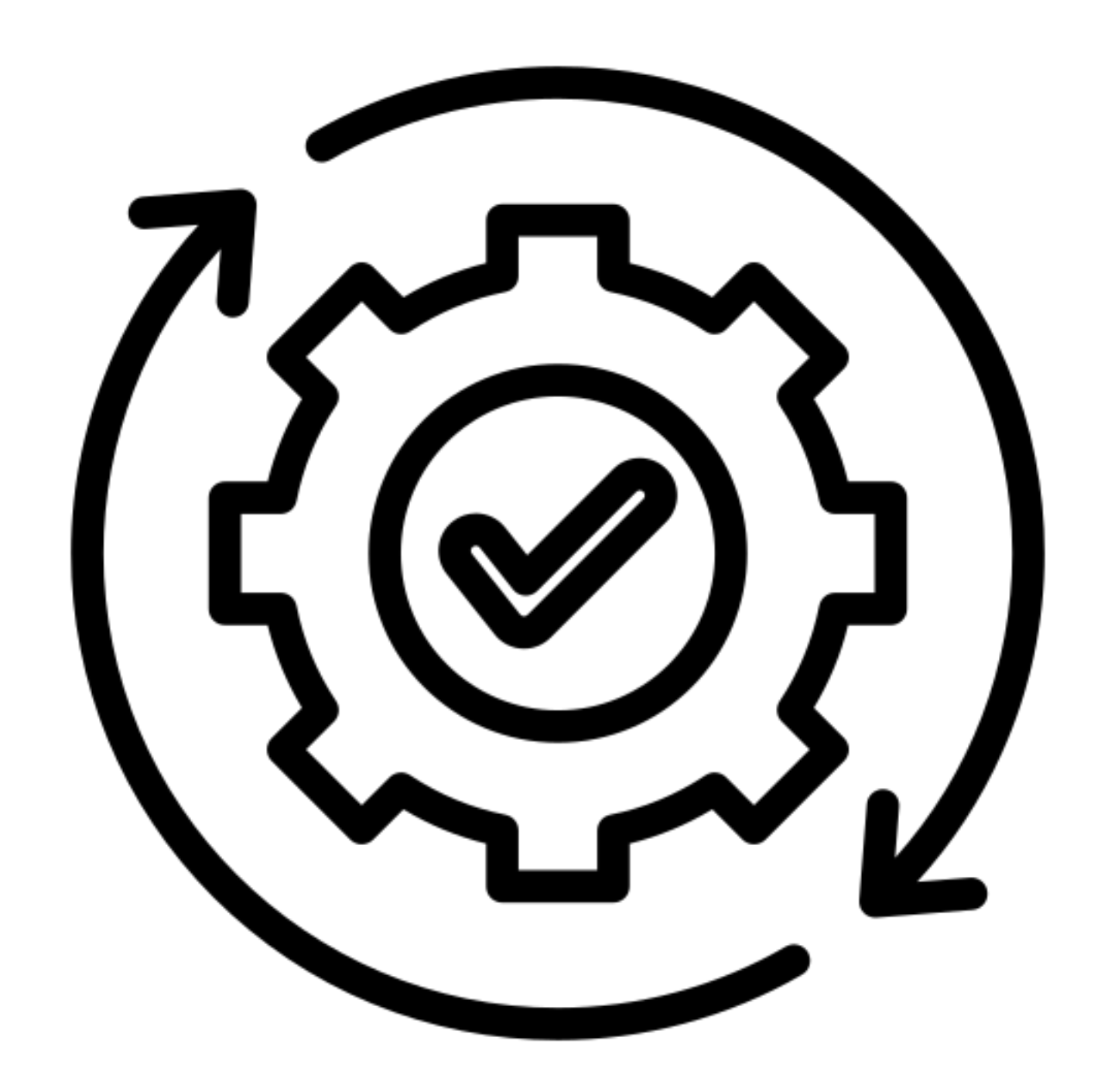

### 2023 MACADMINS

### **Non-Tech Onboarding Stuff** *More important than you think*

- Whose responsibility?
- Wayfaring and Directions to/from locations or buildings?
- Gender Neutral bathroom locations?
- Who to contact with questions?
- Workspace modifications? Ergonomics?
- Cafe locations? Pantries? Refrigerator?
- Where are the office supplies?
- Lactation room?
- Any special accommodations?

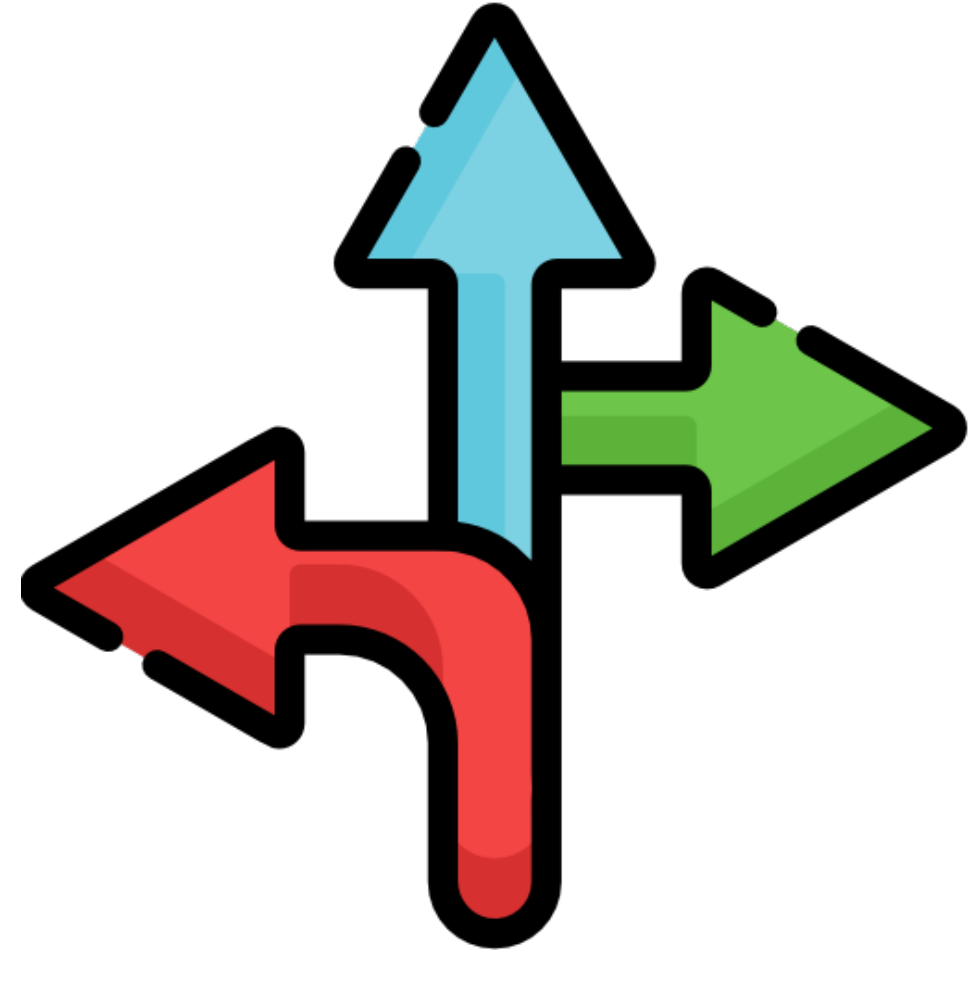

### **Zero Touch Provisioning The Holy Grail**

- Drop-ship a Mac directly to the enduser
- IT does not physically touch the Mac
- Extra savings in shipping costs
- Offloads the responsibility of "setting up" the Mac to software tools and the end-user
- Sometimes not achievable regardless  $\bullet$ of what the MDM vendor says

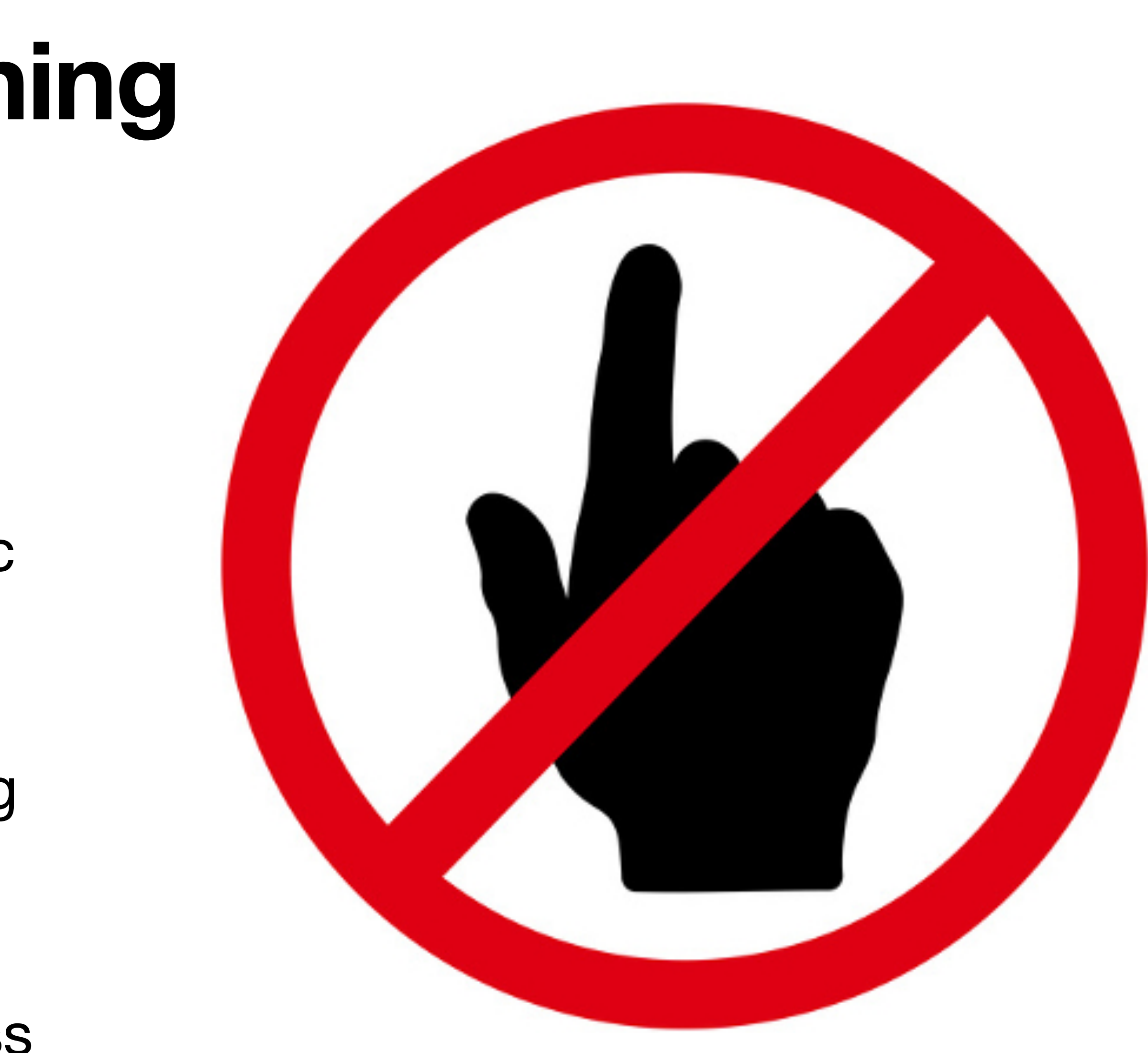

## What Have You Seen?

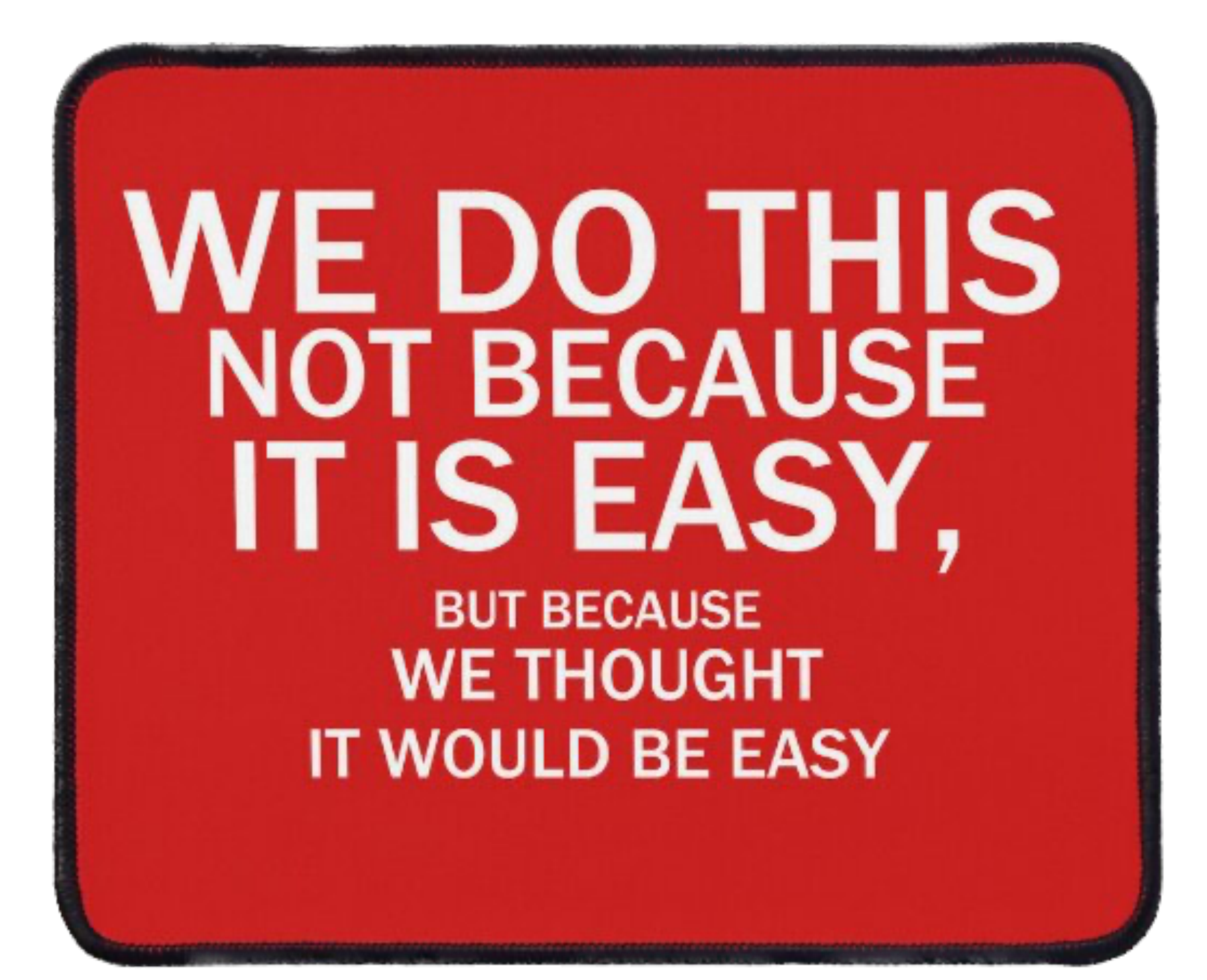

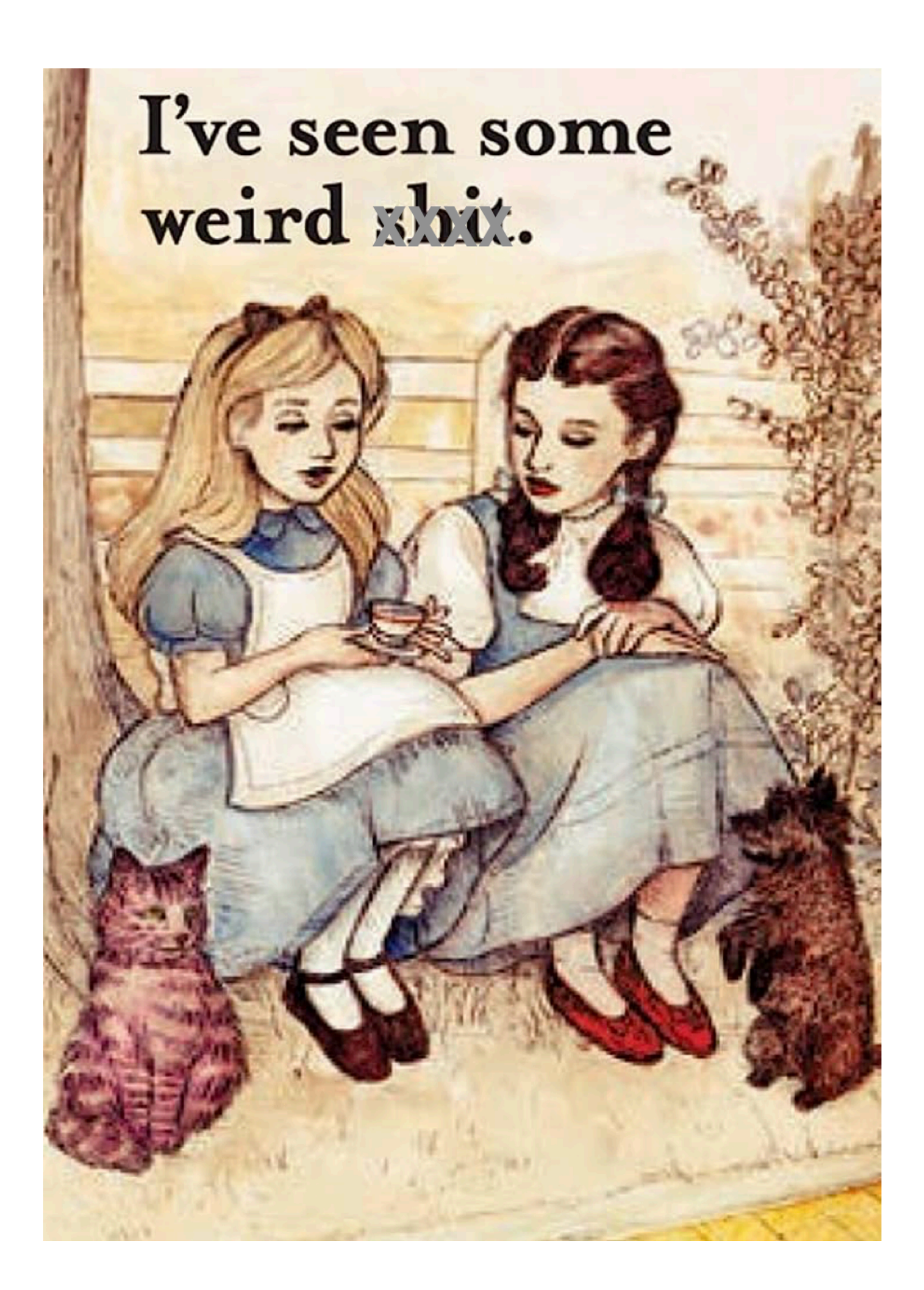

## What has worked for you?

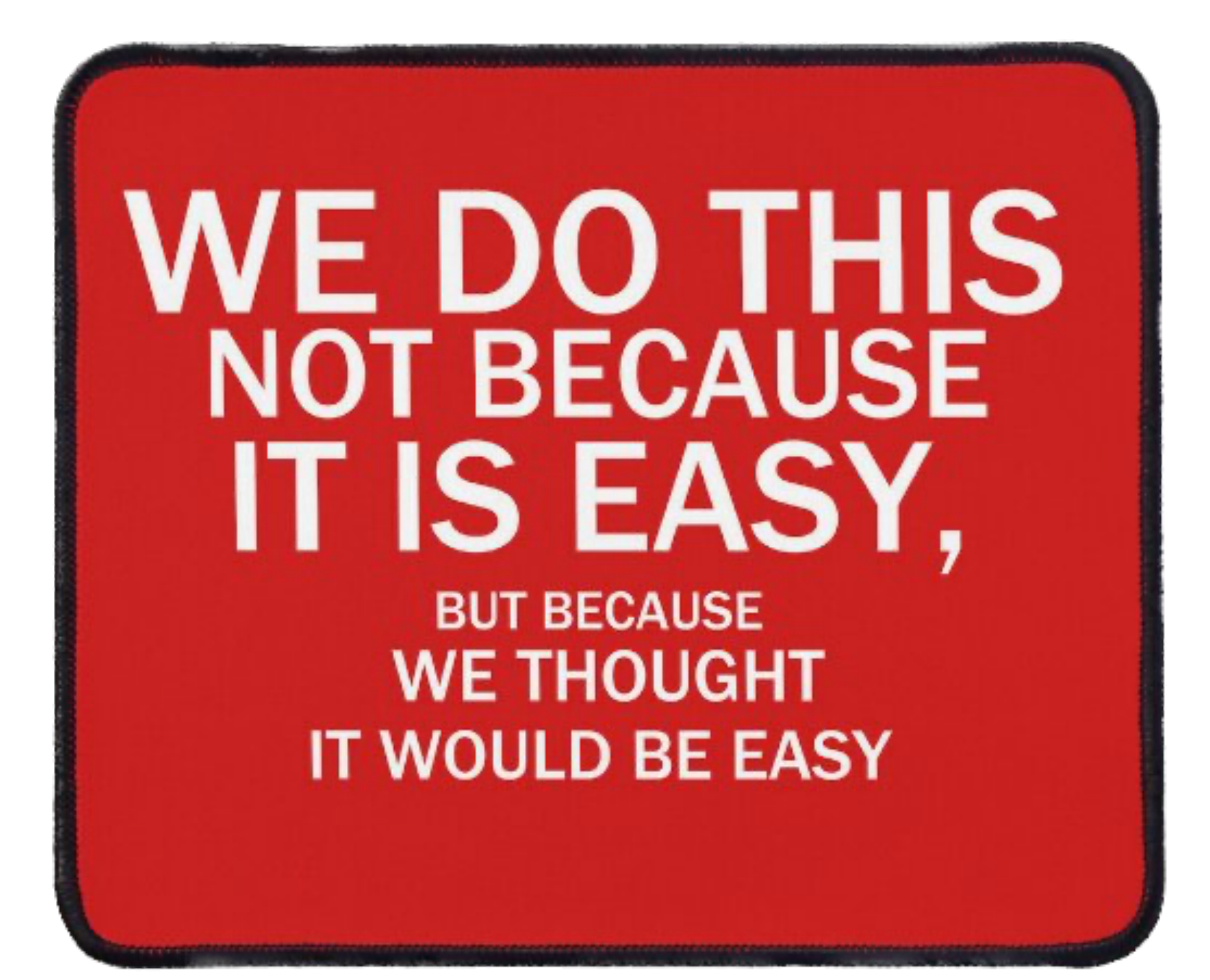

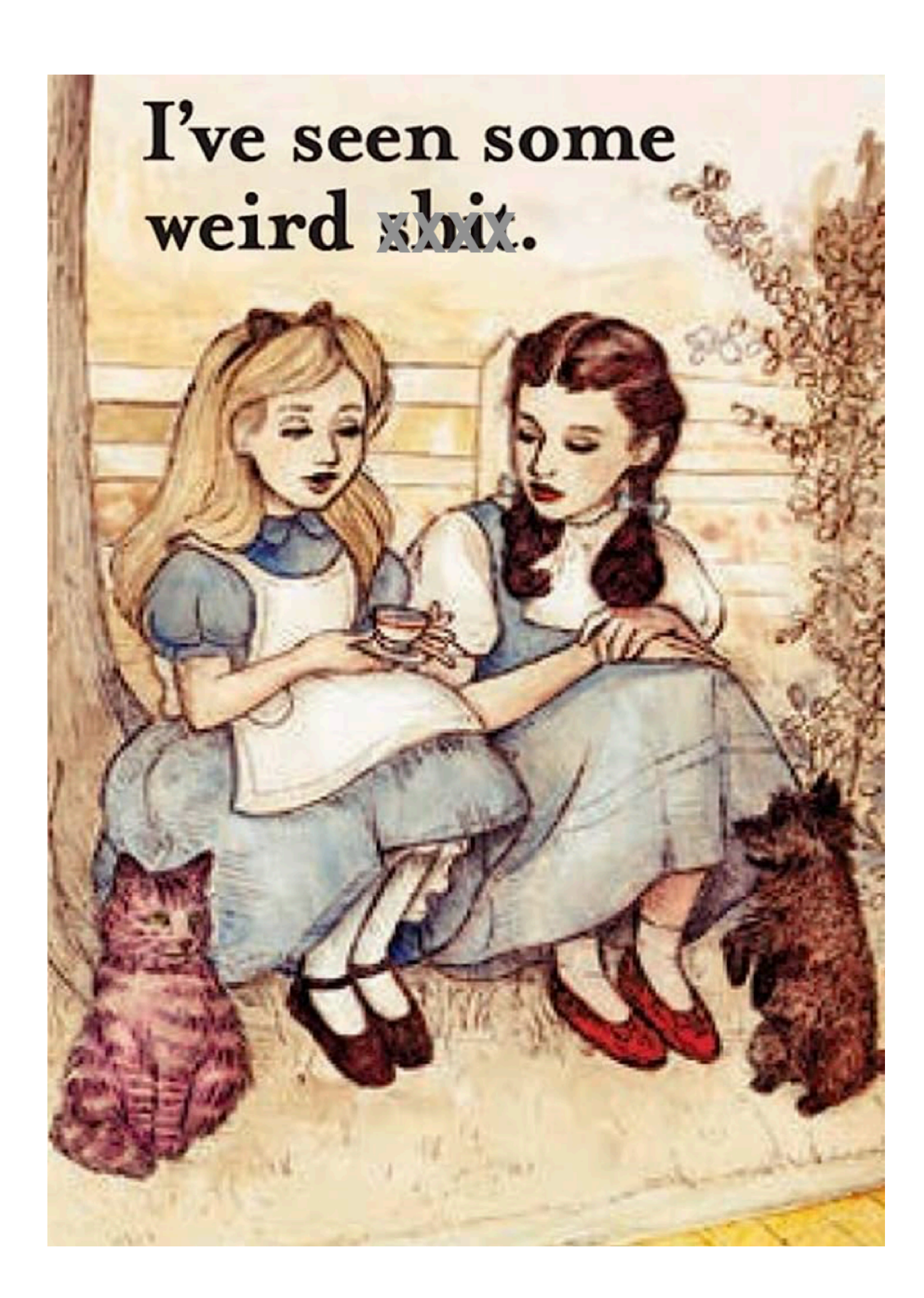

## Bonus Slides: Various tools

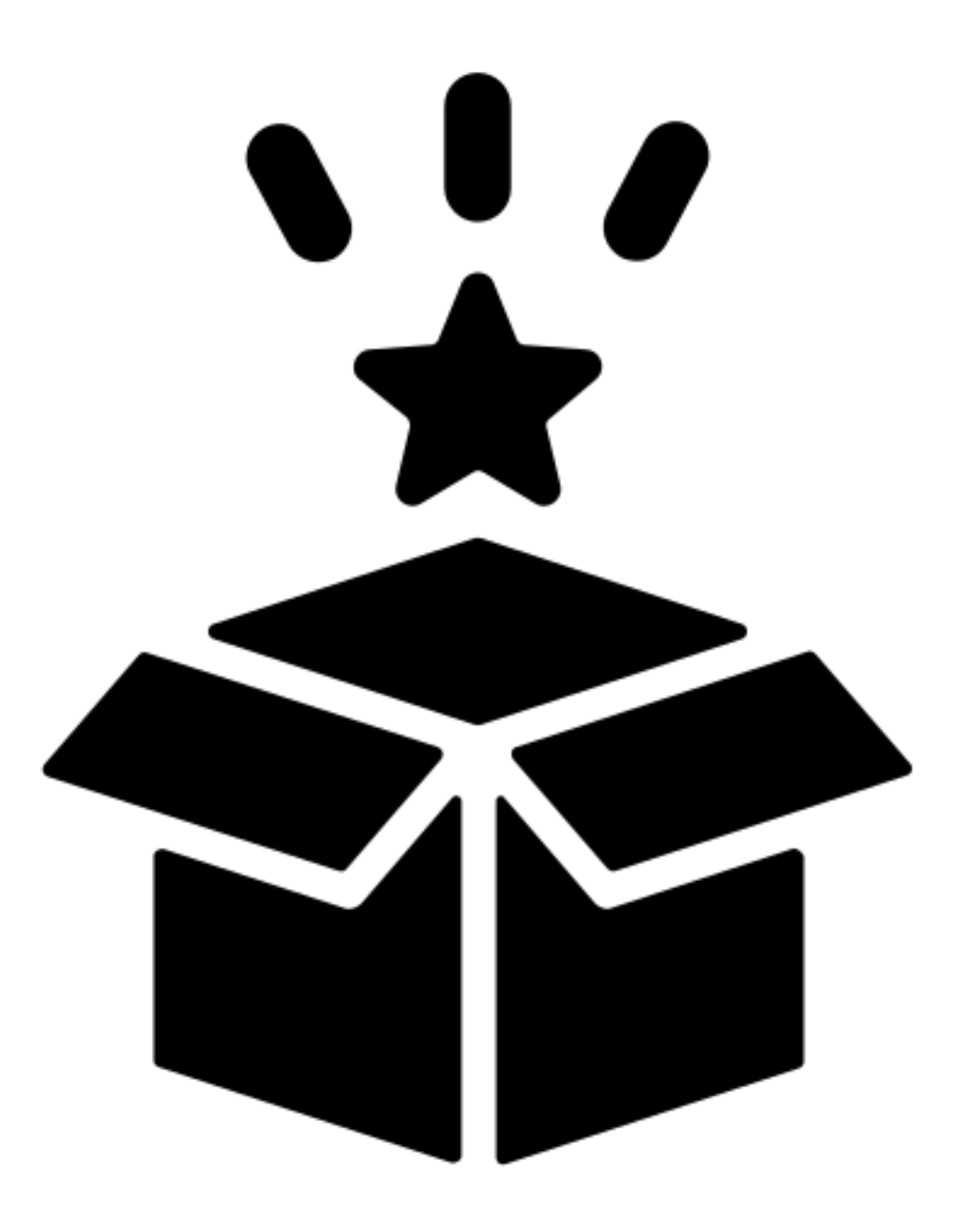

### **Joel Rennich DEPNotify**

- Jamf-focused
- uses SwiftDialog for UI

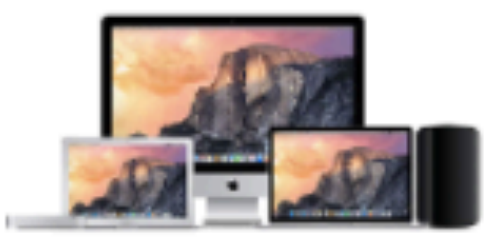

#### Welcome to your new Mac!

We are setting up your Mac with a standard suite of software and security settings, including every day apps, configuration profiles and security policies.

This process could take up to 20 minutes so please don't restart or shutdown your Mac until we are done.

Reticulating splines...

https://gitlab.com/Mactroll/DEPNotify

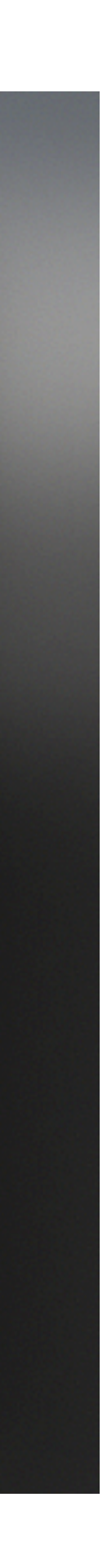

### **Dan Snelson Setup Your Mac**

https://snelson.us/2023/05/setup-your-mac-1-10-0-via-swiftdialog/

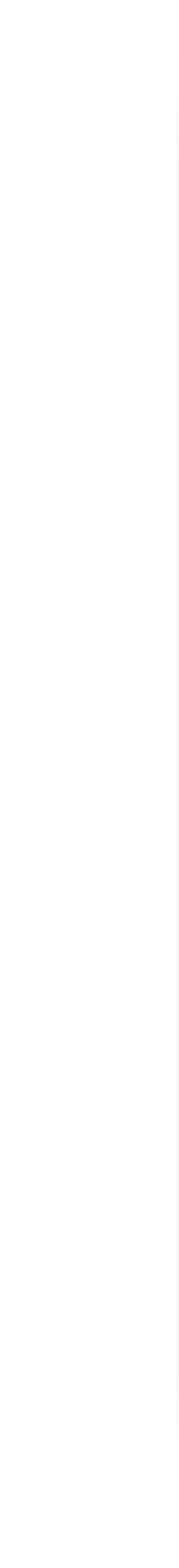

- Jamf-focused
- uses SwiftDialog for UI

### **Happy Thursday, Dan! Welcome to your new MacBook Air**

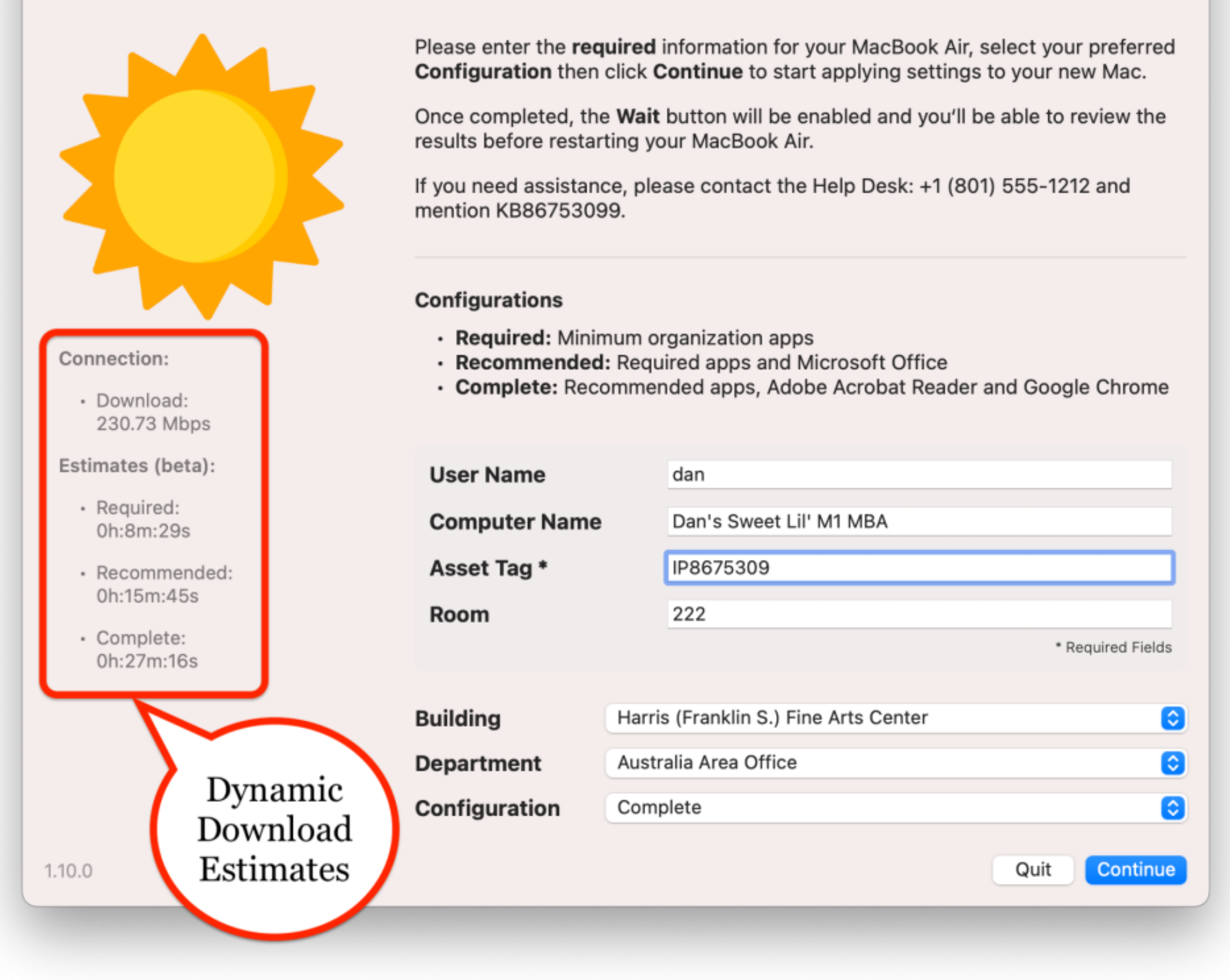

### **Second Son Consulting Baseline**

https://github.com/SecondSonConsulting/Baseline

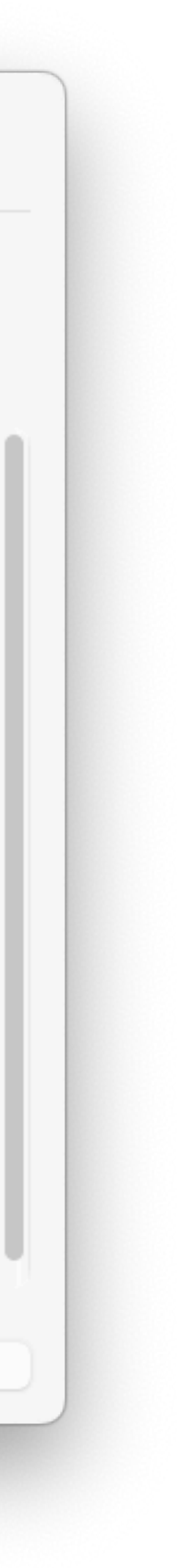

- MDM-agnostic
- uses SwiftDialog for UI

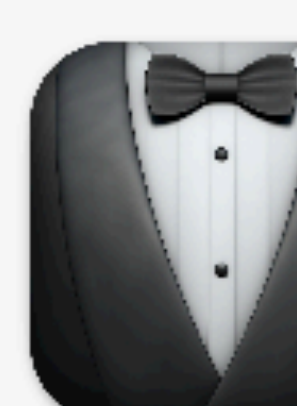

### Your computer setup is underway

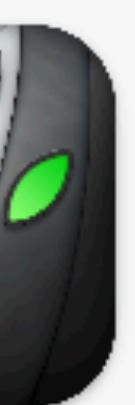

Feel free to step away, this could take 30 minutes or more.

Your computer will restart when it's ready for use.

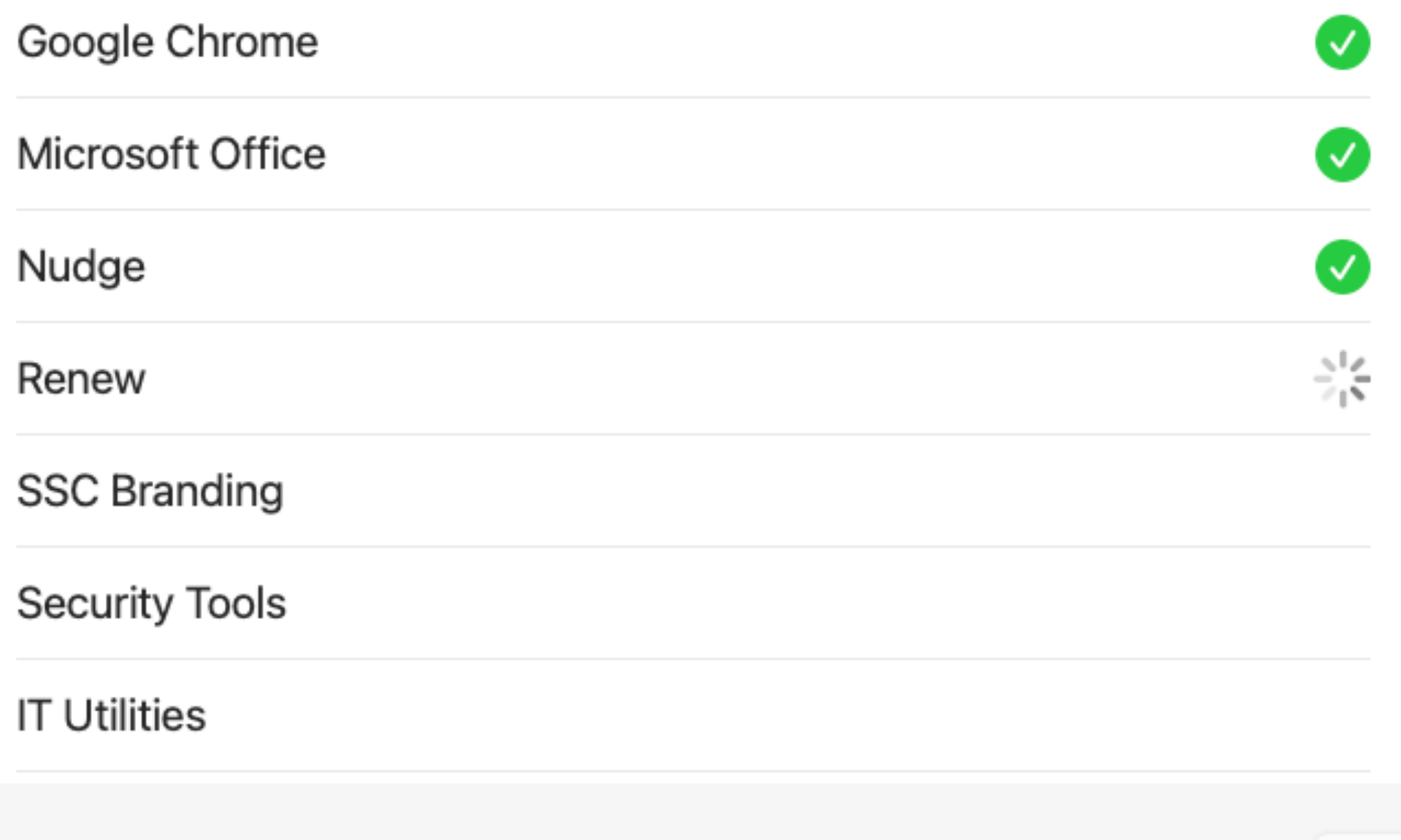

### Octory **Amaris Consulting**

### • MDM-agnostic

uses custom UI  $\bullet$ 

#### 竁

#### Customizations

Octory is highly customizable. It is easy to personalize it to suit your needs and your company's branding.

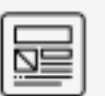

#### Components

Specify the components you need to show. Put them together the way you want. Retrieve inputs entered by the user.

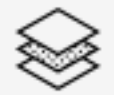

#### Appearance

Specify how Octory's window appears on screen.

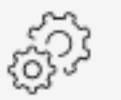

### Single<br>configuration file

Configure Octory with only one file. Create different files to easily target different groups in your company.

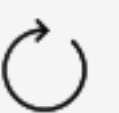

#### Reloading

You can reload Octory's interface at any point in time while making changes in Admin mode. It's like a web page, but it's native and fast.

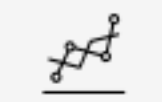

#### Monitoring

From files to apps. Track installation from Jamf, Workspace ONE, Intune, Munki, App Store and more...

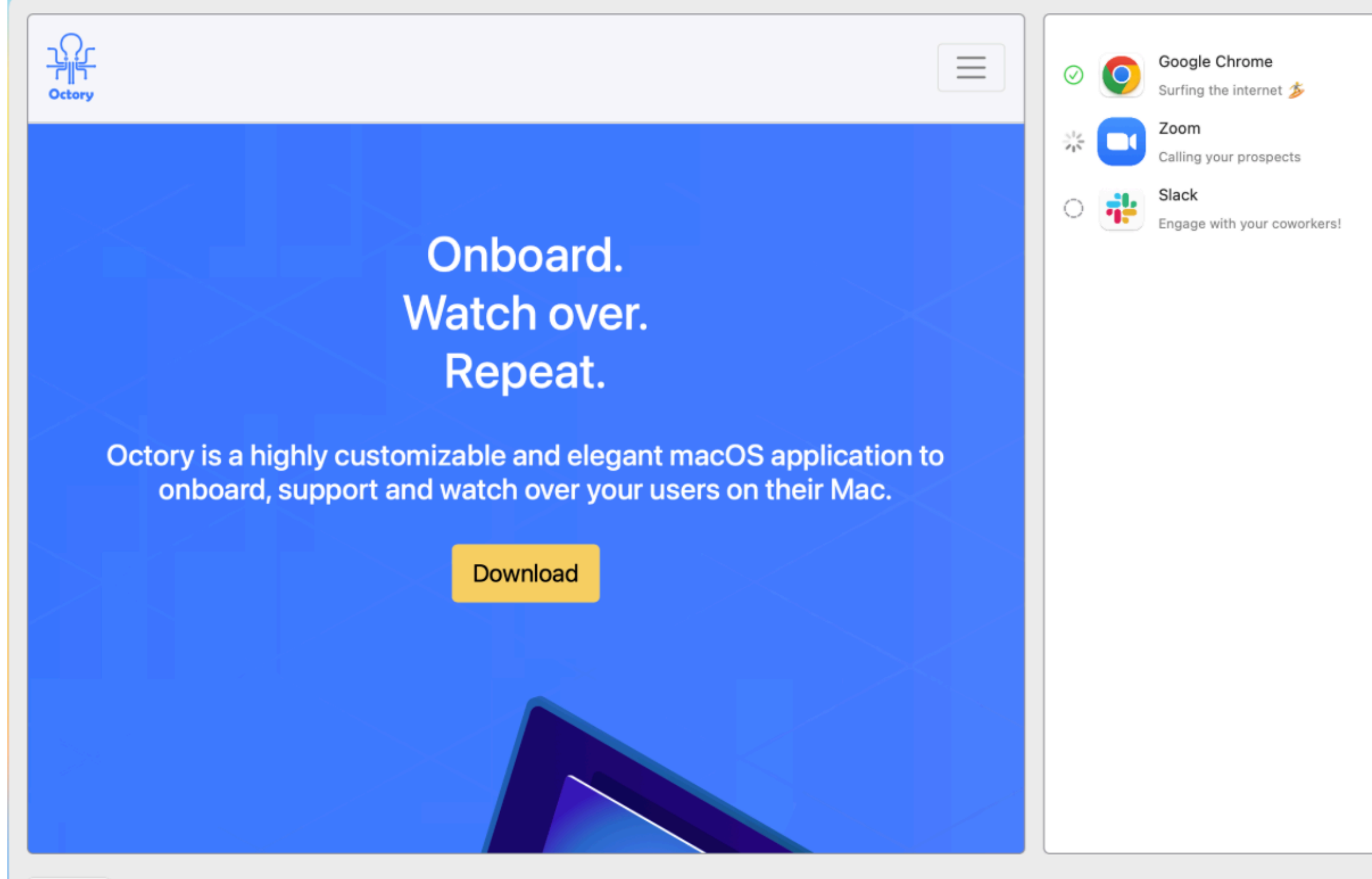

Previous

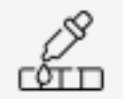

#### Fonts and colors

Choose any font and color for the text components.

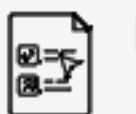

#### Forms

Use native forms to ask for relevant information to your business.

#### https://octory.io

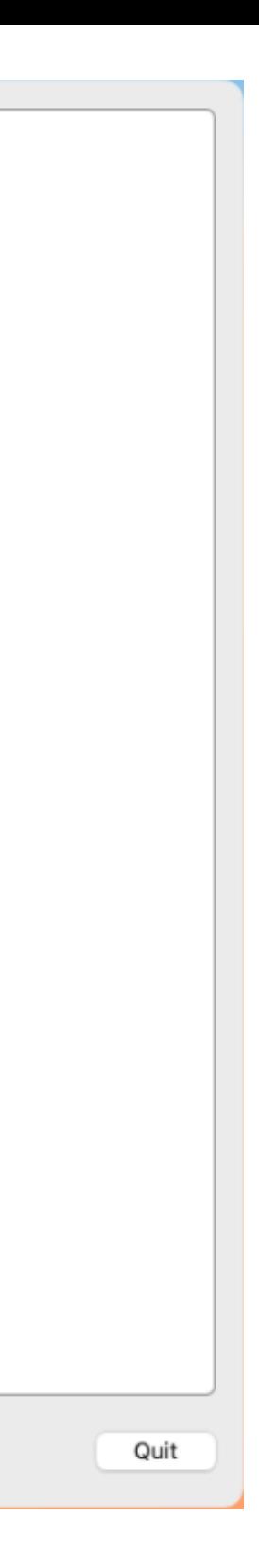

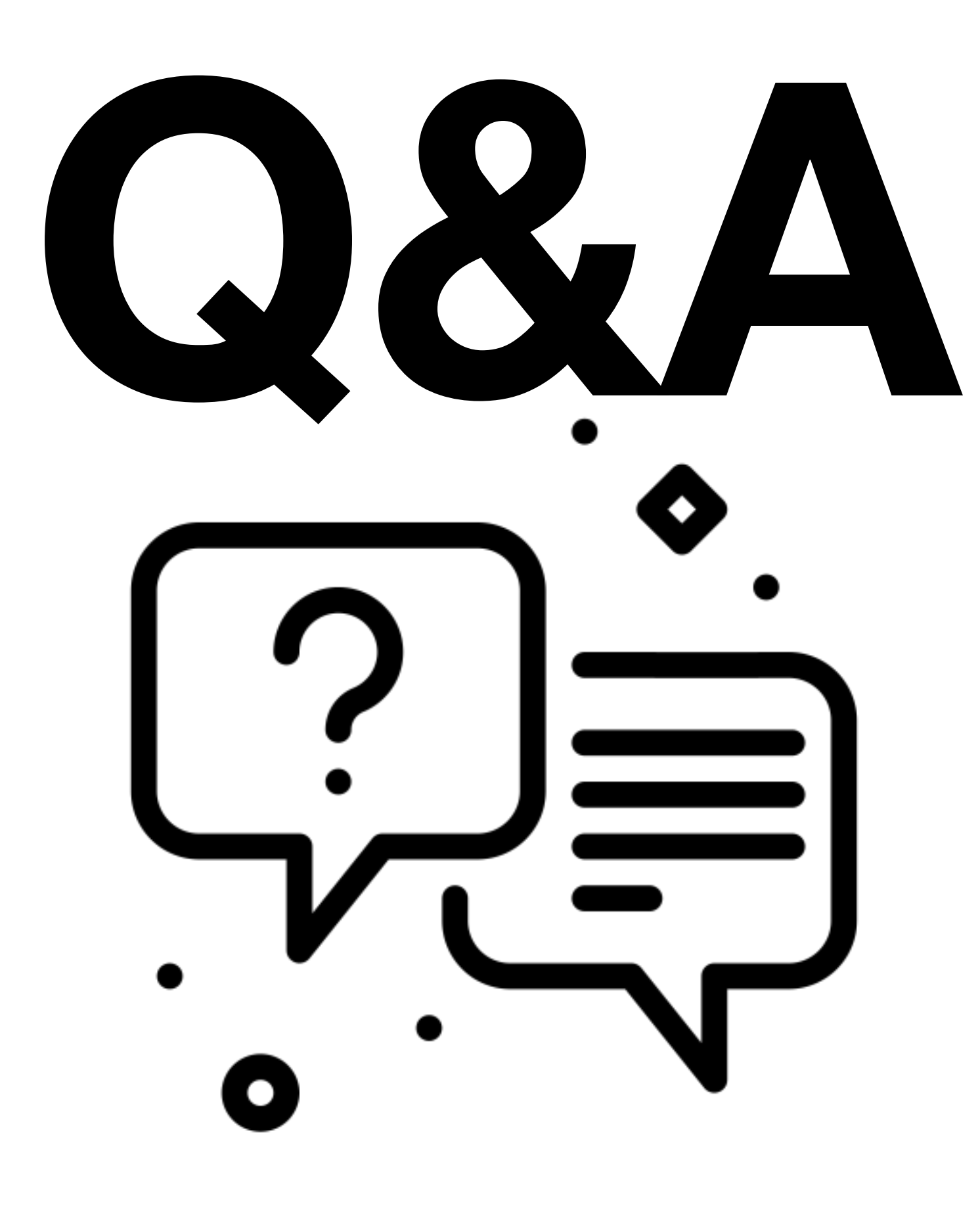

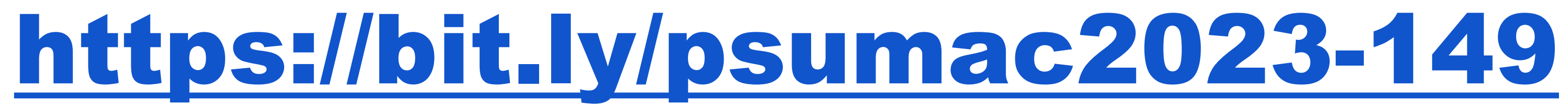